### *Суть цветового круга*

# **Цветовой круг**

*Пришел на смену интуиции, которой руководствовались художники-колористы формировании палитры оттенков своих картин. В него были заложены все накопленные на протяжении столетий знания о гармоничном сочетании цветов.*

*Универсальный инструмент графического дизайнера*

*Базовый инструмент цветового конструирования*

*Различают цветовые круги*

*Гете, Освальда, Иттена*

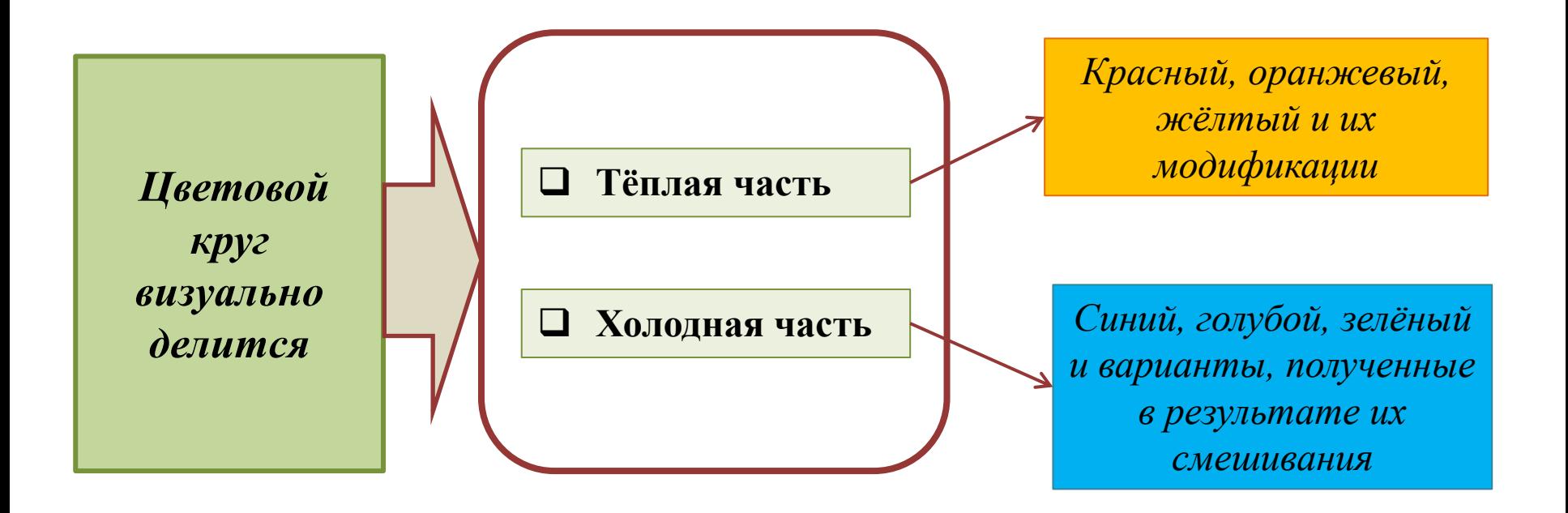

Первая попытка привести видимые цвета в систему принадлежала

### *Исааку Ньютону*

**Цветовая система Ньютона - цветовой круг**, составленный из **семи секторов**: *красного, оранжевого, желтого, зеленого, голубого, синего и фиолетового.*

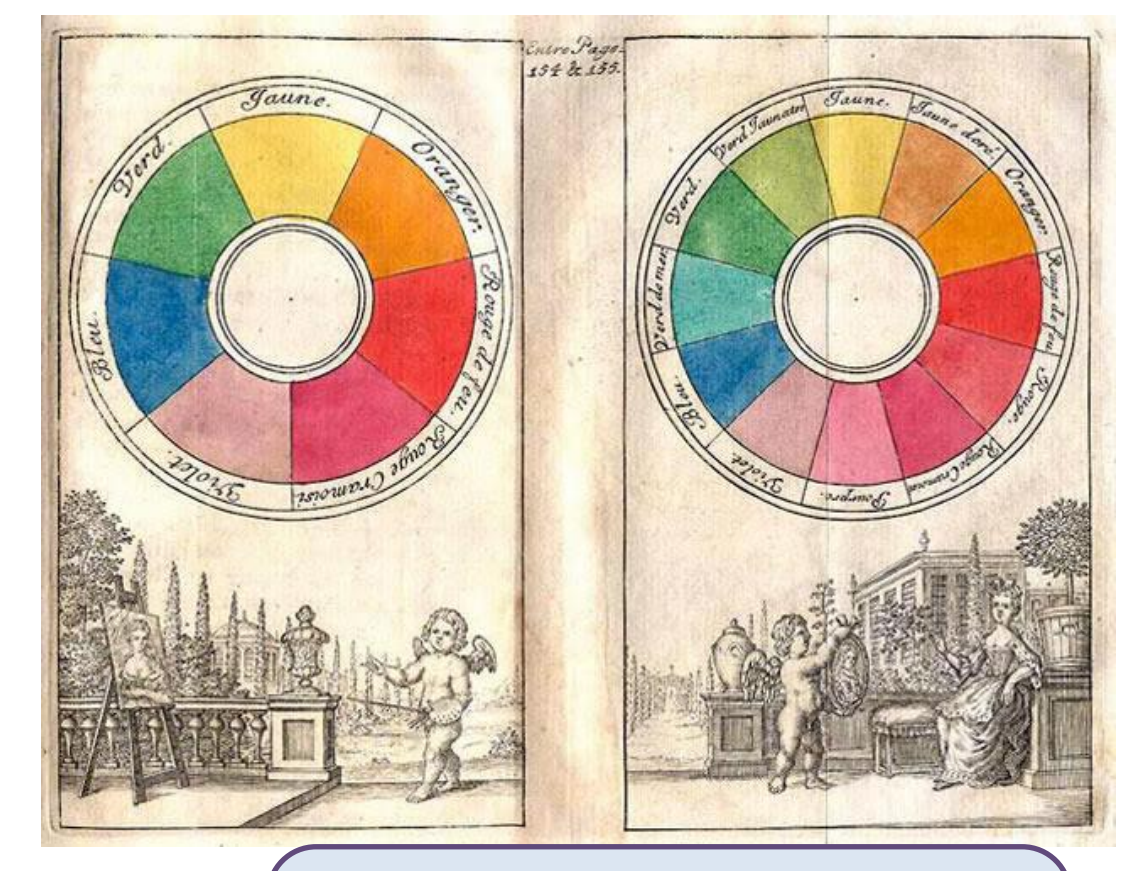

*Он заметил и тот факт, что смешение фиолетового и красного цвета дает пурпурные цвета*

Согласно идее Ньютона, цвет смеси находится (по принципу центра тяжести) на прямой, соединяющей смешиваемые цвета, ближе к тому цвету, которого в смеси "больше"

# Лекция 11. Цвет **Цветовой круг**

*Ньютон* считал, что в природе объективно существует только *один цвет, белый, который разделяется на 7 составных цветов* Ньютон открыл цветовой спектр **К**аждый **О**хотник **Ж**елает **З**нать **Г**де **С**идит **Ф**азан Cолнечный свет через призму преломляется на семь спектральных цветов: *красный, оранжевый, желтый, зеленый, голубой, синий и фиолетовый* 

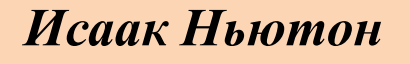

разделил круг на 7 частей, аналогично *нотному станусемь нот, семь цветов радуги*

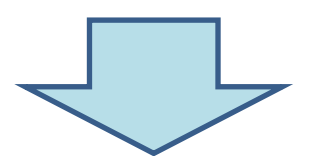

Позже он и замкнул его, добавив к цветам радуги **пурпурный**, на месте соединения круга,

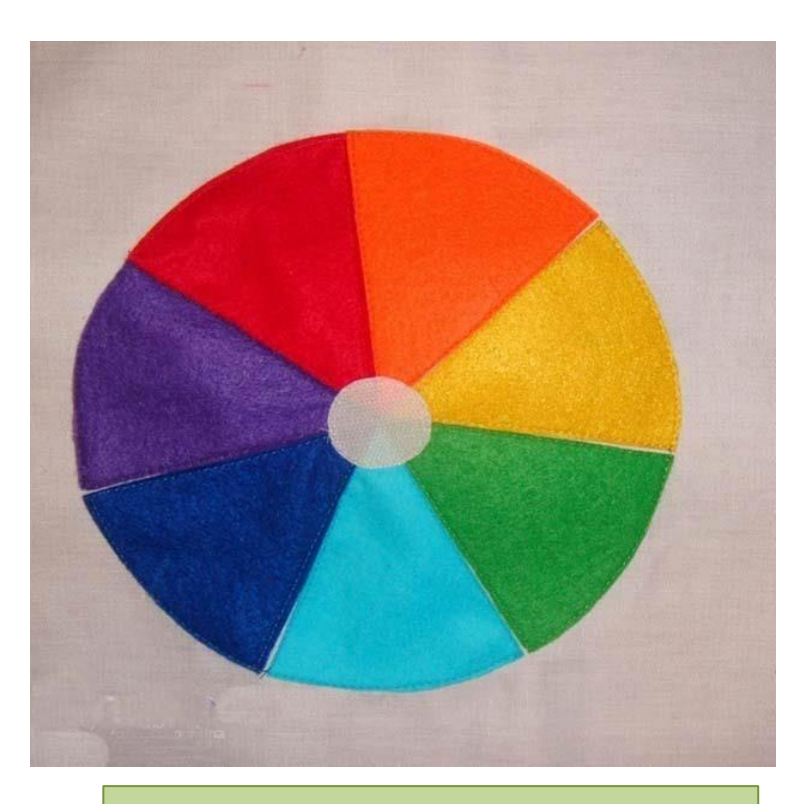

### **Цветовой круг Ньютона**

между красным и фиолетовым  $\parallel$  Ссновное отличие цветового круга Ньютона в том, что он состоял из *восьми цветов (семи цветов радуги и пурпурного)*

# Лекция 11. Цвет **Цветовой круг**

*Гёте* построил свой *цветовой круг*.

Его исследования расходились с позицией Ньютона

Последовательность цветов в *цветовом круге Гете* – не замкнутый спектр, как у Ньютона, а три пары цветов: **три основных цвета (красный, желтый, синий),** чередующихся с тремя дополнительными (**оранжевый, зеленый, фиолетовый**). Последние получаются путем попарного смешения рядом лежащих основных цветов

*Согласно Гёте, каждый цвет реален и существует в природе. Есть цвета, которые нельзя получить путем смешивания (красный, синий, жёлтый)*

**Гете** считают *родоначальником физиологической оптики и науки о психологическом воздействии цвета*

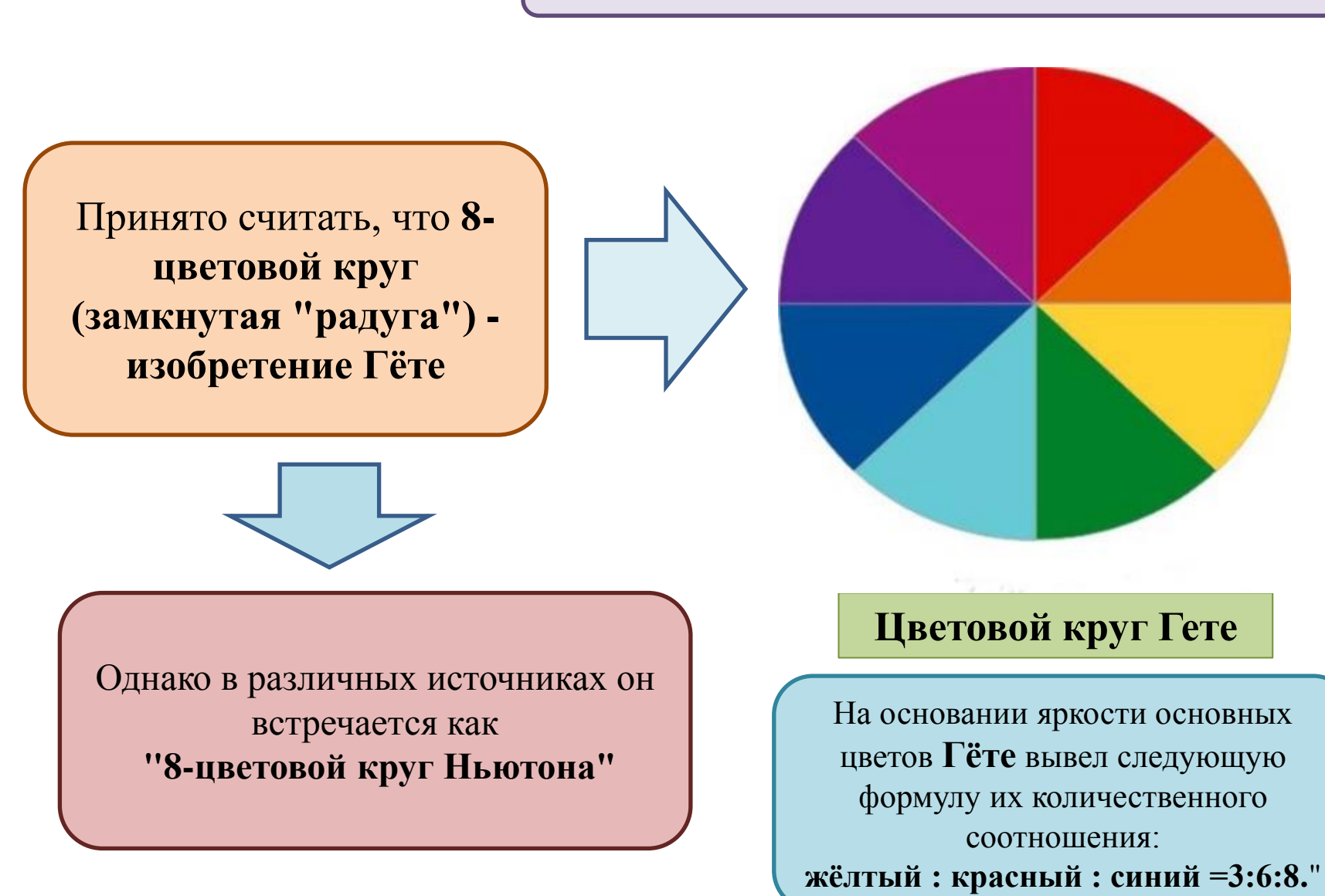

# Лекция 11. Цвет **Цветовой круг**

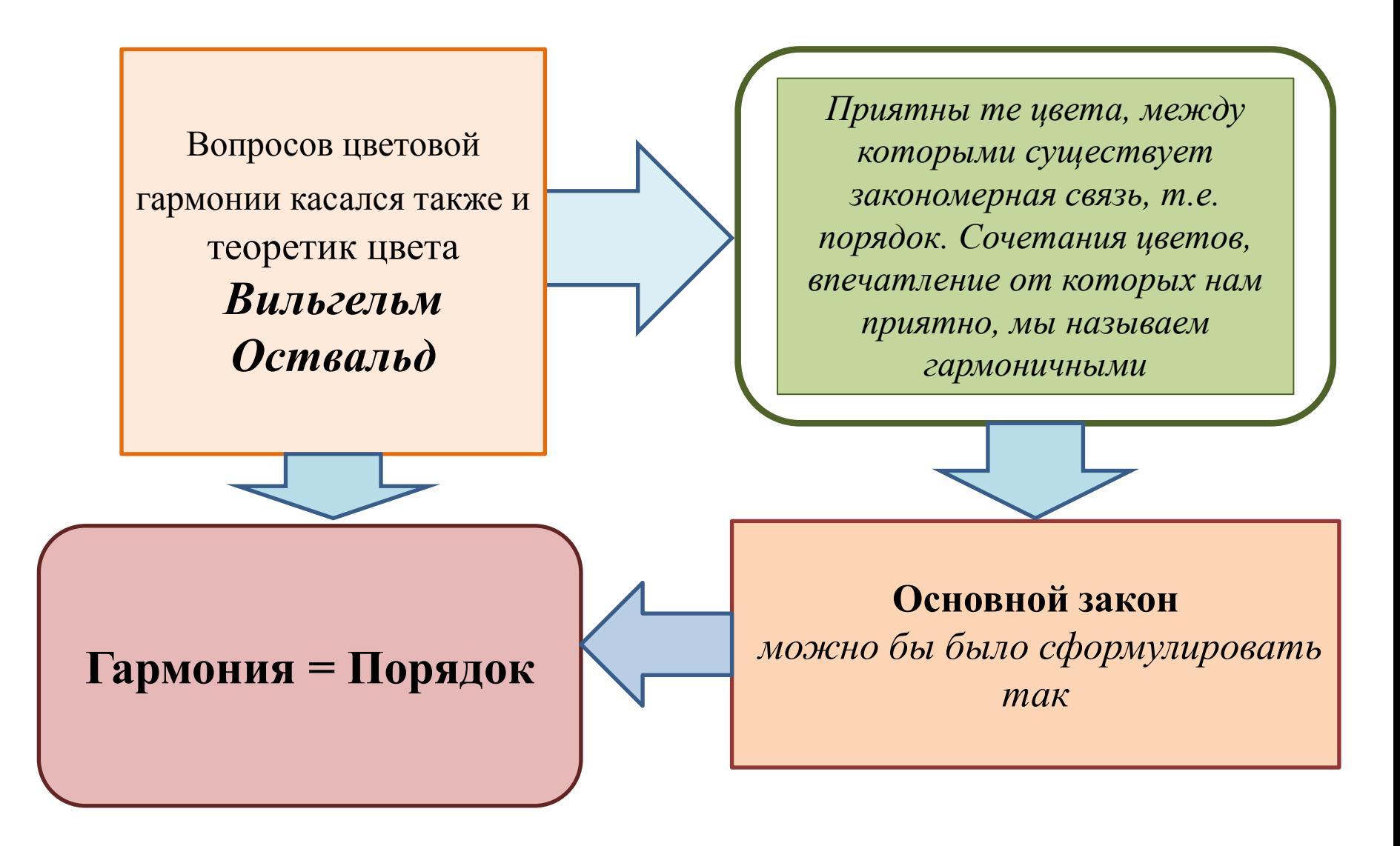

В конце XIX в. В. **Оствальд** создал свой цветовой круг, который содержит двадцать четыре цвета.

**Большой цветовой круг Оствальда** применяется для образования гармоничных сочетаний из двух, трех, четырех цветовых тонов. Принцип пользования кругом аналогичен принципу пользования шестисекторным с помощью стрелок

# **Цветовой круг Оствальда**

# Лекция 11. Цвет **Цветовой круг**

*Цветовой круг Оствальда* в его цветовой палитре мы можем видеть *три основных цвета – они выглядят очень самостоятельно. Это* **красный, синий и зеленый**

На этих цветах строится современная **модель цвета RGB**

*Художник-колорист работает цветовыми пигментами. Цветовой порядок должен быть построен согласно законам пигментарных цветовых смесей, то есть диаметрально противоположные цвета должны быть дополнительными, т.е. дающими при смешивании серый цвет. В цветовом круге Гете синий цвет стоит против оранжевого, и смесь этих цветов даёт нам серый цвет.*

*Цветовой круг Оствальда не может быть использован ни в живописи, ни в прикладных искусствах*

**Круг Вильгельма Освальда**  *визуально не разделяющийся на чёткие сегменты, а представляющий из себя плавное "перетекание" одного цвета в другой, со всем спектром оттенков*

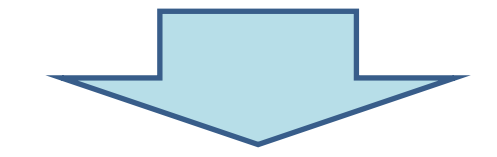

Основа круга - 3 цвета: **красный, синий и зелёный**. При этом белый цвет как таковой отсутствует, а чёрный принимается за максимальную насыщенность цвета

# **Цветовой круг Оствальда**

# Лекция 11. Цвет **Цветовой круг**

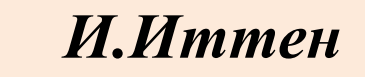

*предложил свой 12-ти частный цветовой* 

*круг*

*Возникает правильный цветовой круг из двенадцати цветов, в котором каждый цвет имеет своё неизменное место, а их последовательность имеет тот же порядок, что в радуге или в естественном спектре*

### **Принципы** создания круга

- Опираемся на основные цвета *жёлтый, красный и синий*
- Три основных цвета первого порядка размещаются в равностороннем треугольнике так, чтобы *жёлтый был у вершины, красный справа внизу и синий - внизу слева*
- В данный треугольник вписывается в круг, получаем *цвета второго порядка*
- Затем на некотором расстоянии от первого круга мы чертим другой и делим полученное между ними кольцо на двенадцать равных частей В эти пустые сектора вводим *цвета третьего порядка*

**Классический круг Иттена**, состоящий из двенадцати частот

### **Основу круга составляли три цвета - красный, синий и жёлтый.**

Результат их сочетания друг с другом давал возможность предугадать именно **цветовой круг RYB**. В настоящее время **RYB** остался больше в теории цвета, а на практике чаще всего используется **модель RGB**

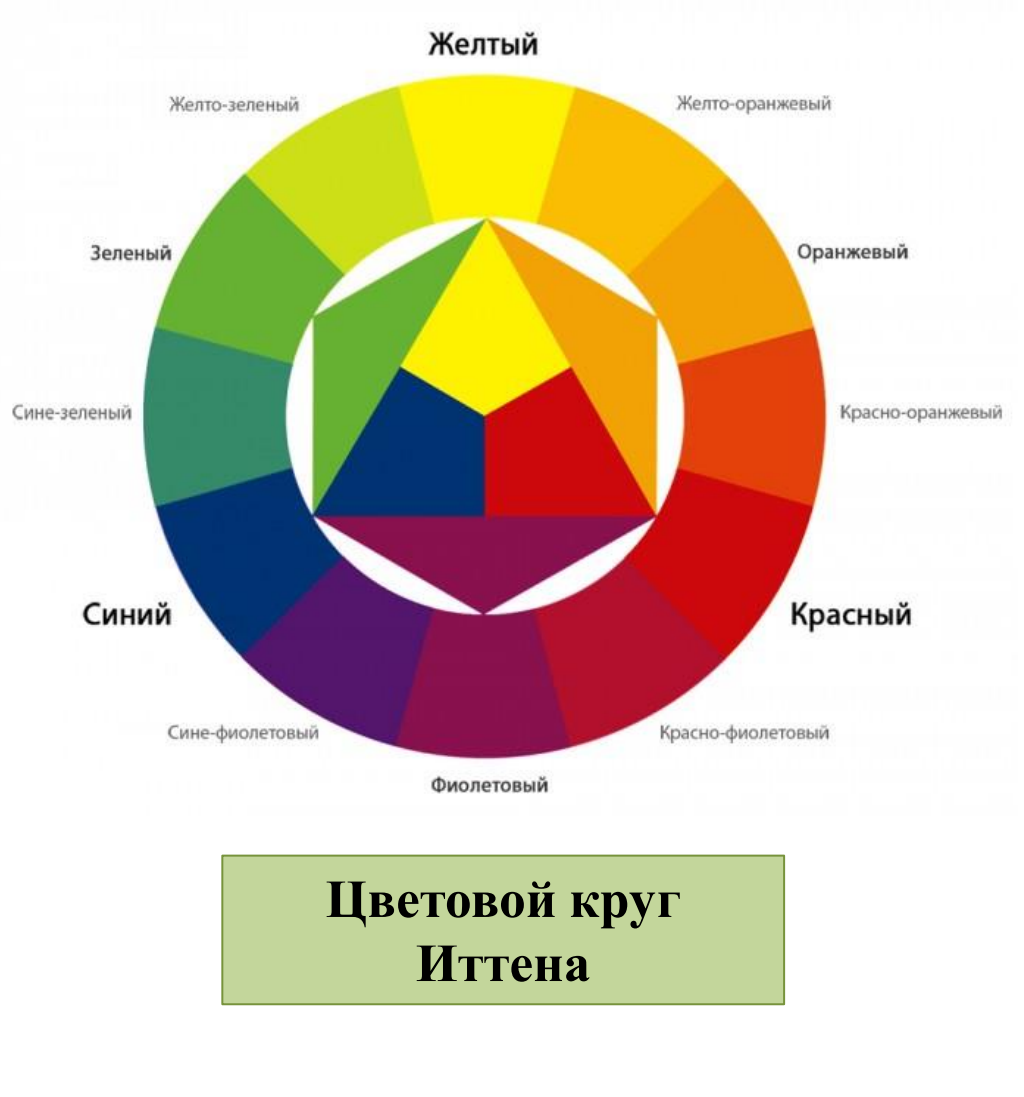

### Основы цветового восприятия

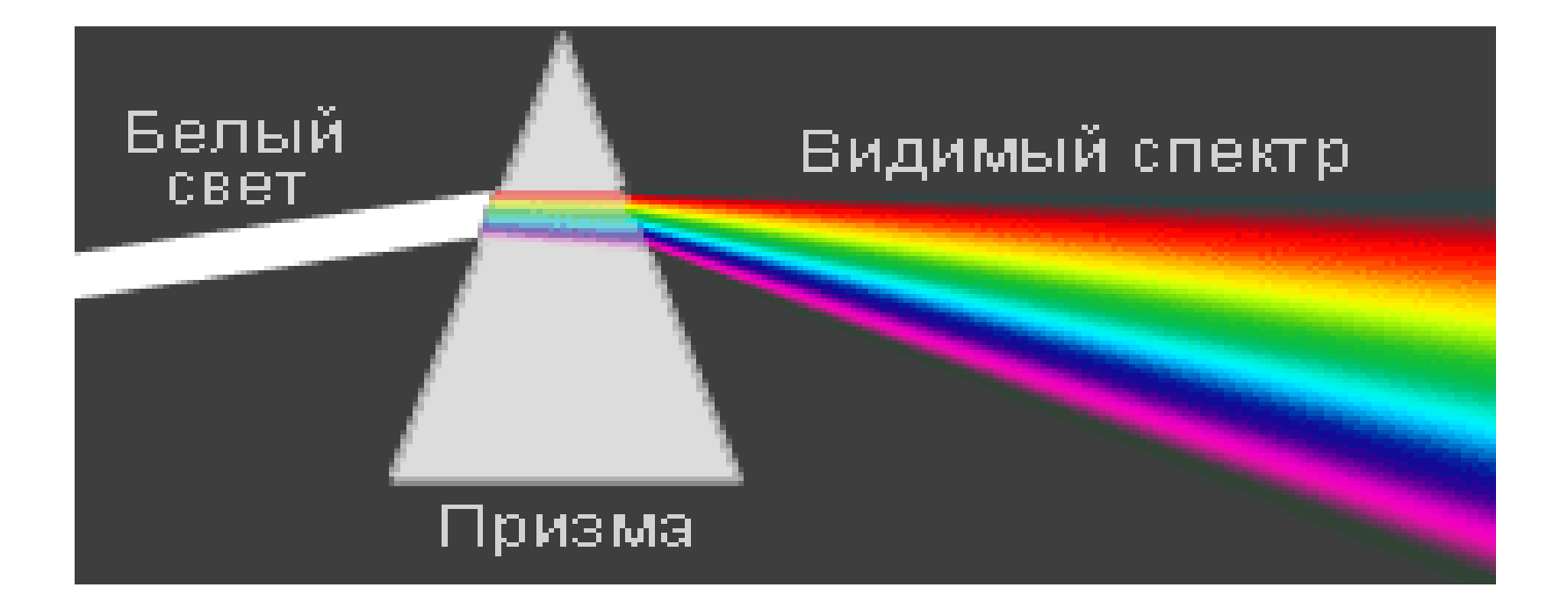

*Когда белый свет достигает объекта, поверхность избирательно поглощает одни цвета и отражает другие; только отражённые цвета создают у зрителя восприятие цвета*

# Основы цветового восприятия

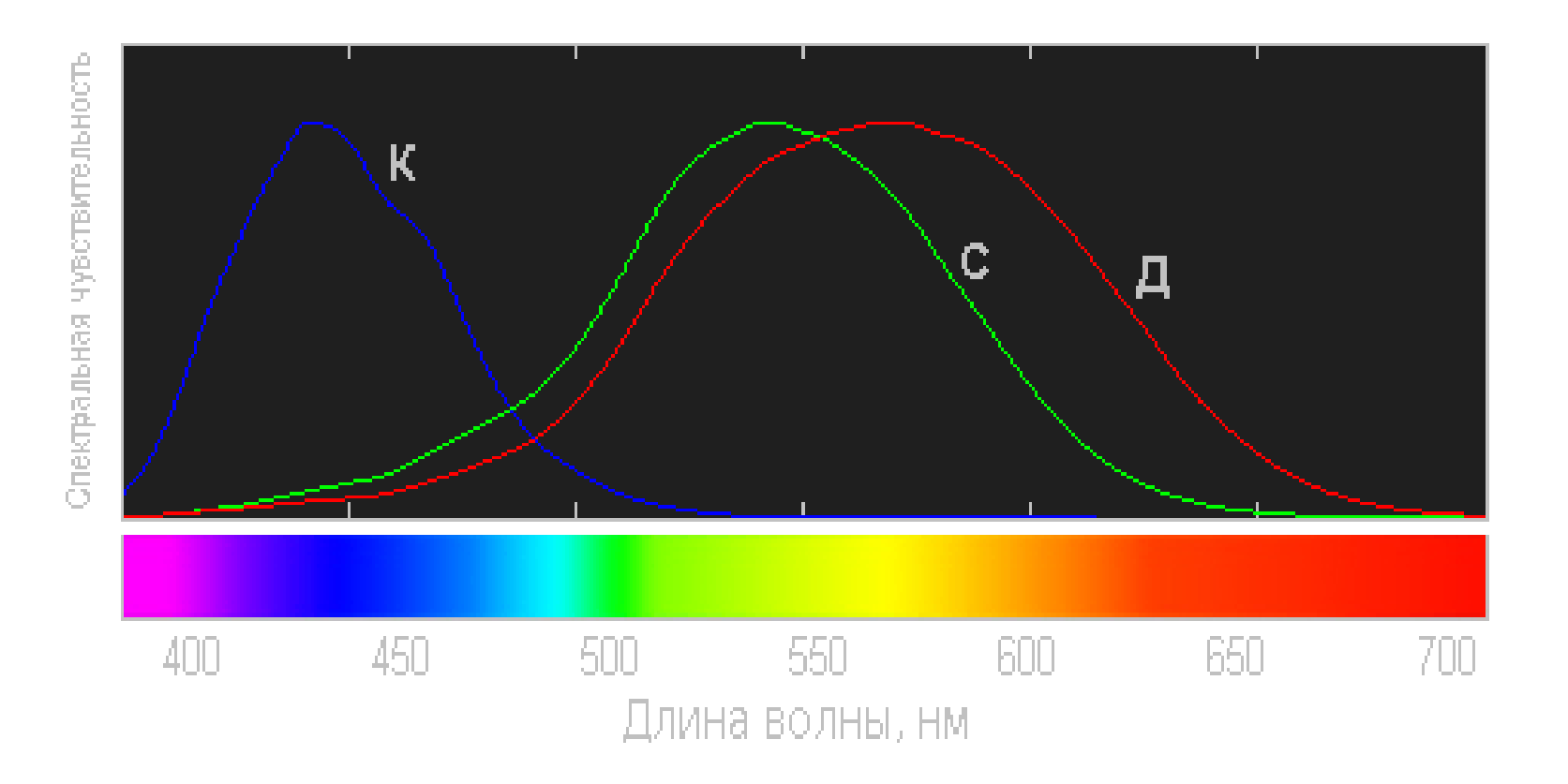

*В каждом глазе есть три типа колбочек, каждый из которых более чувствителен к коротким (К), средним (С) или длинным (Д) световым волнам.*

### *Синтез цвета*

# Основы цветового восприятия

*Аддитивный синтез* создаёт цвет, добавляя свет к тёмному фону. Мониторы излучают свет, чтобы воспроизвести цвет в аддитивном режиме. Практически все мониторы используют комбинацию *красных (R), зелёных (G) и синих (B) пикселей*

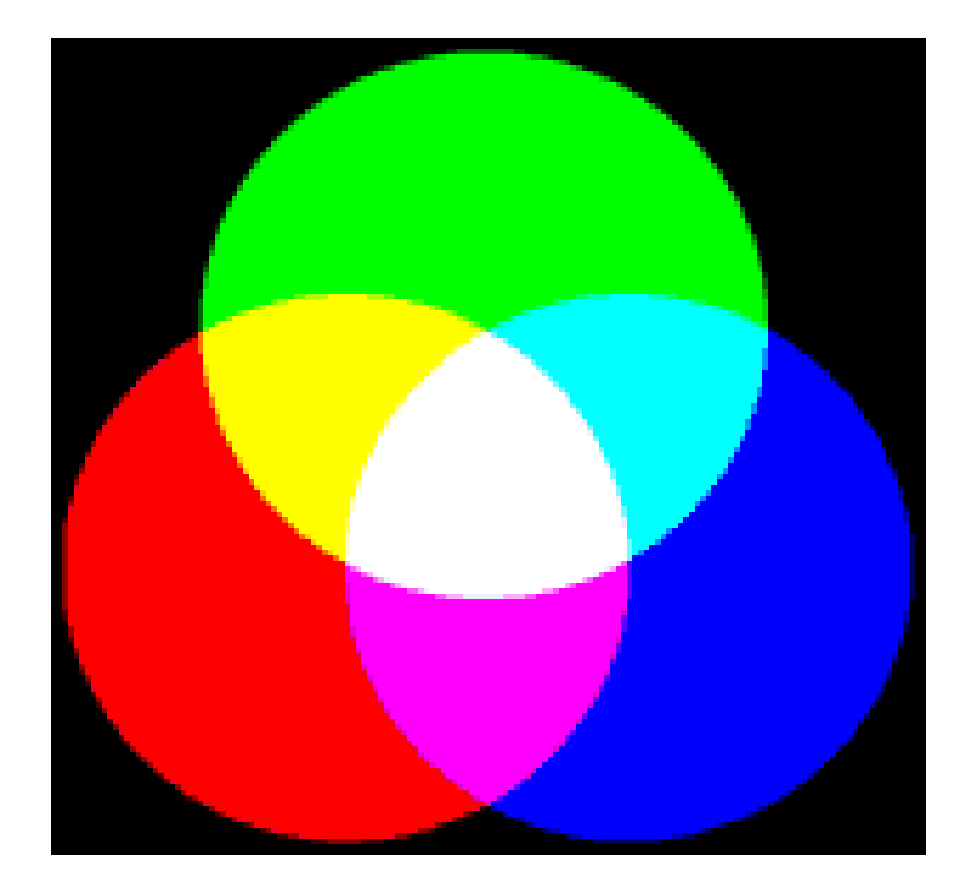

### Основы цветового восприятия

### *Синтез цвета*

### *Субтрактивный синтез*

использует пигменты или красители, чтобы избирательно блокировать свет.

Принтеры используют пигменты или красители, чтобы поглотить свет и синтезировать субтрактивные цвета.

Большинство цветных принтеров используют по меньшей мере *голубые(C), пурпурные (M) и жёлтые (Y) чернила.*

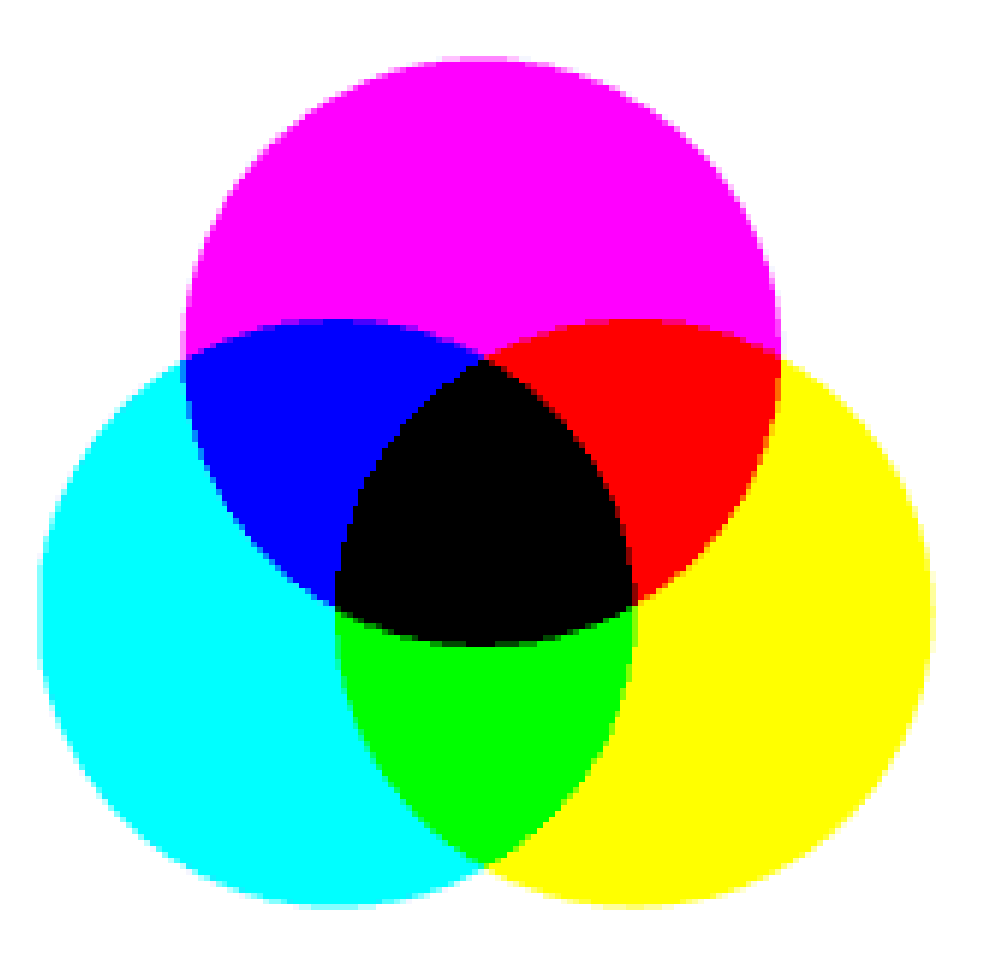

# Основы цветового восприятия

*Синтез цвета*

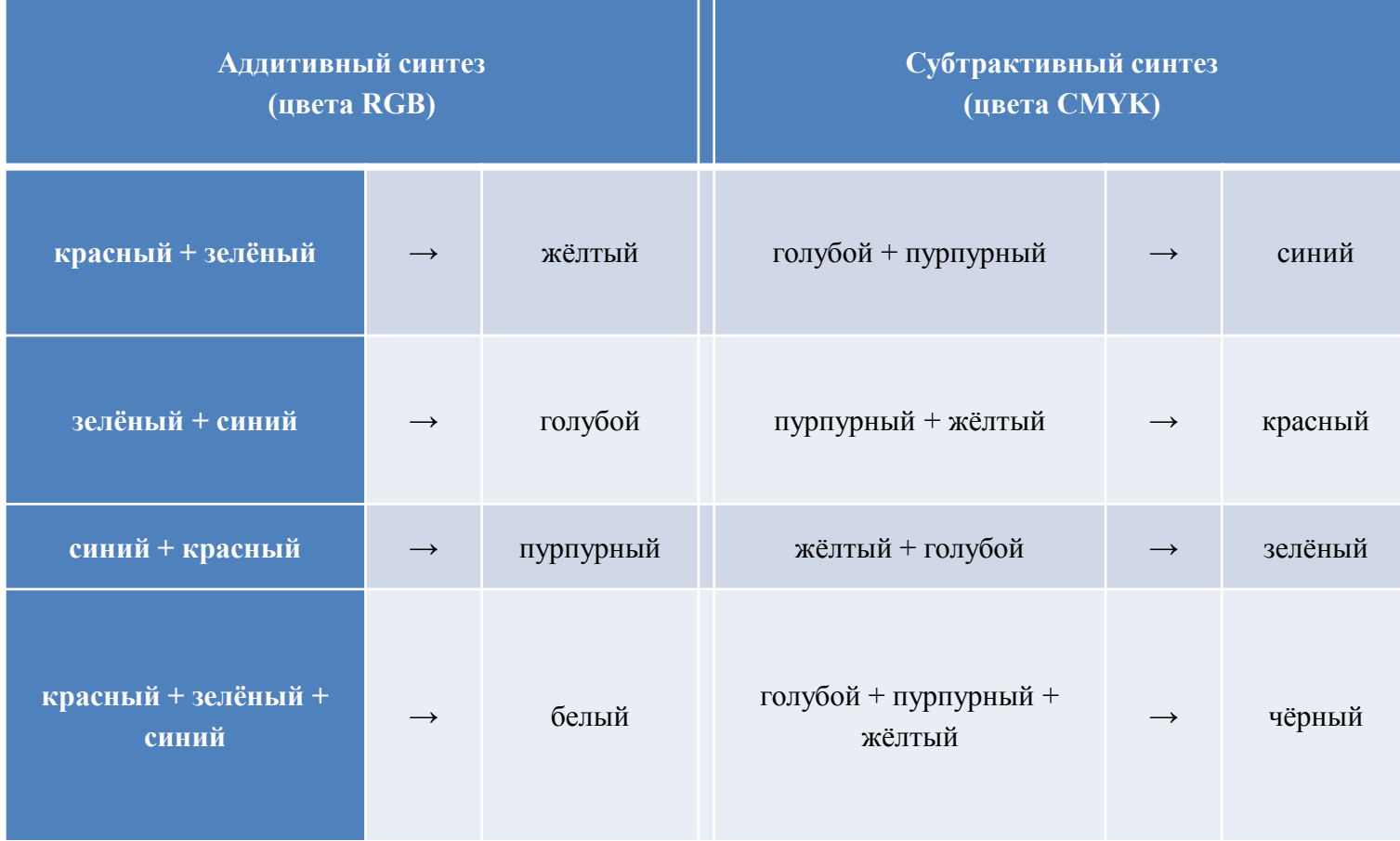

### Основы цветового восприятия

*Свойства цвета: тон и насыщенность*

> Цвет может быть светлее или темнее, то есть имеет *насыщенность*. Чтобы показать насыщенность, цветовой круг имеет несколько колец; два больших кольца для темных оттенков и два маленьких для светлых

*Цвет имеет два уникальных компонента, которые отличают его от ахроматического света: тон (оттенок) и насыщенность*

**Насыщенность цвета это степень его чистоты**

**Тон описывает, какая длина волны является наиболее мощной**

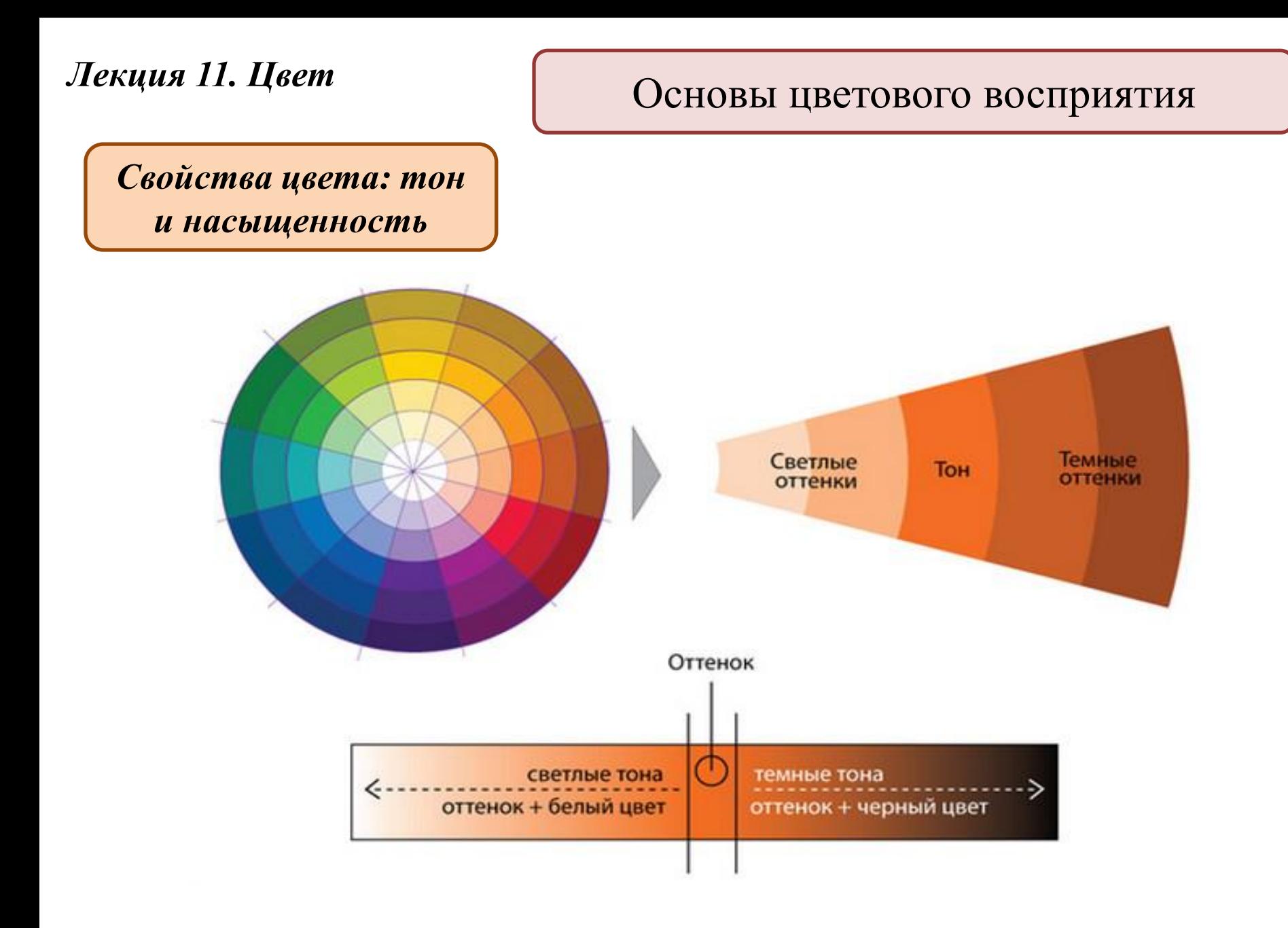

*Схема № 1. Комплиментарное сочетание*

эсленый<br>Желто-

Подбор цветовых сочетаний по цветовому кругу Иттена

*Примеры в моде, одежде*

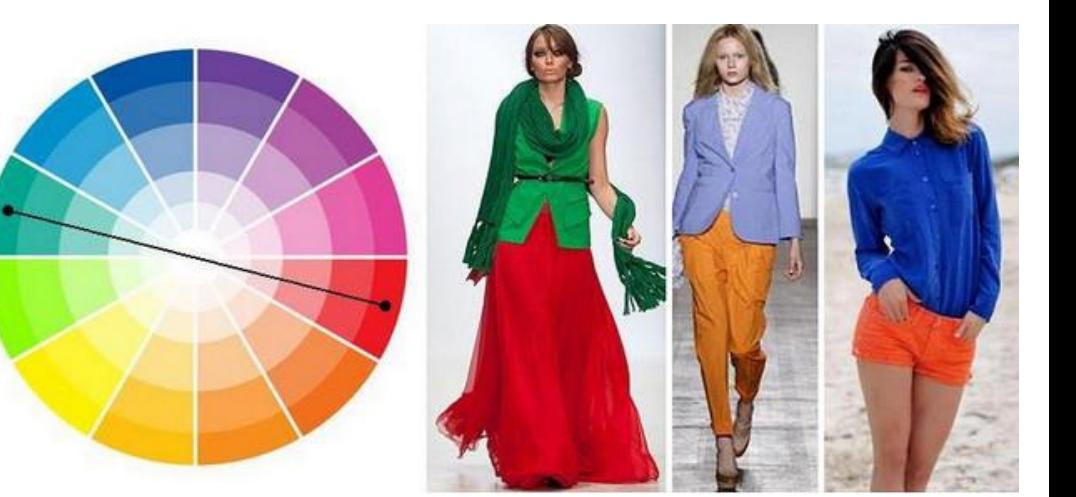

*Схема № 2. Триада — сочетание 3 цветов (классическая триада)*

*SENEHPIN*<br>WENLO-

Подбор цветовых сочетаний по цветовому кругу Иттена

*Примеры классической триады в окраске птиц*

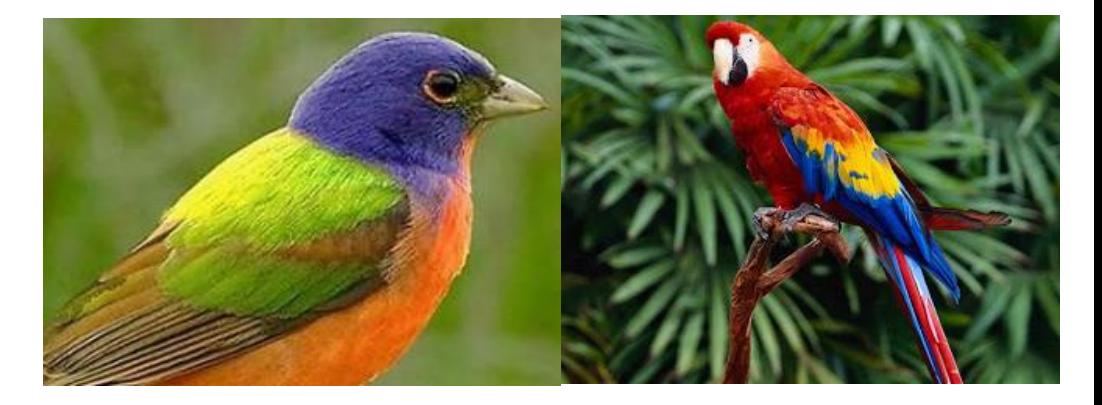

*Схема № 2. Триада — сочетание 3 цветов (классическая триада)*

Подбор цветовых сочетаний по цветовому кругу Иттена

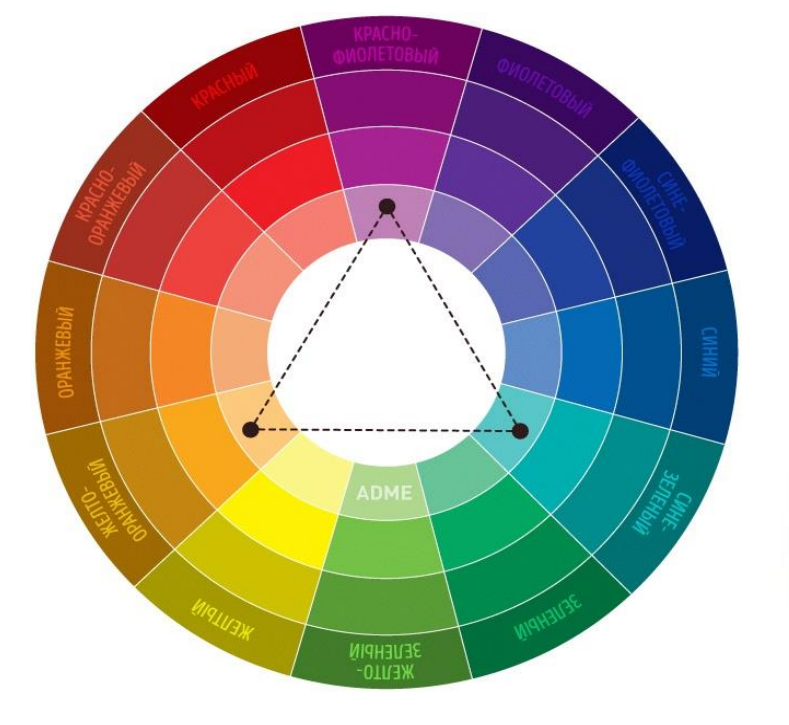

*Примеры в моде, одежде*

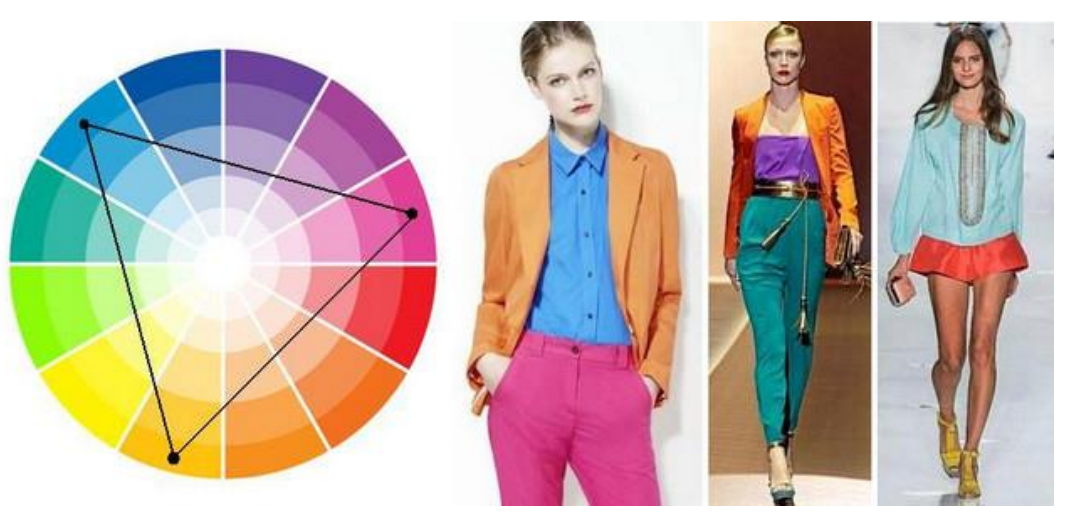

*Схема № 3. Аналогичное сочетание*

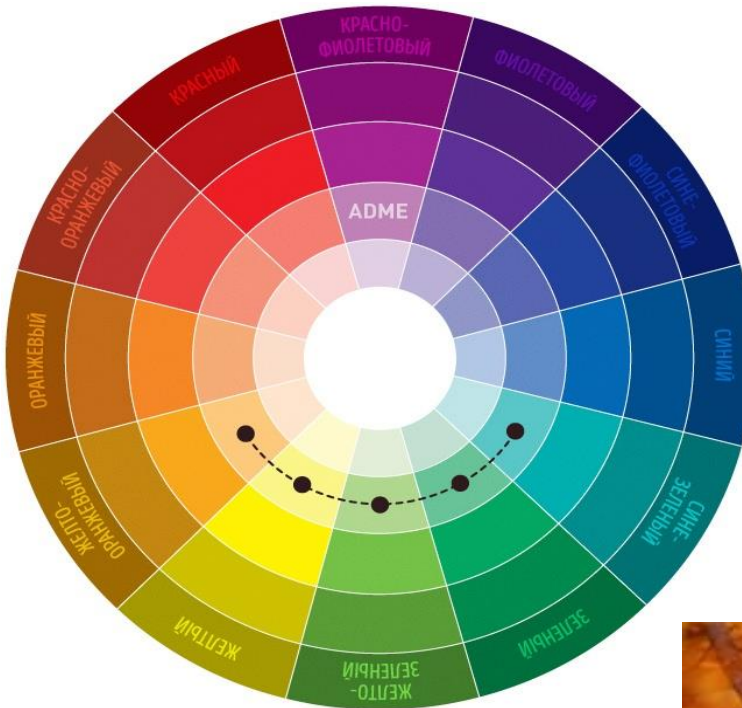

Подбор цветовых сочетаний по цветовому кругу Иттена

*Примеры в природе*

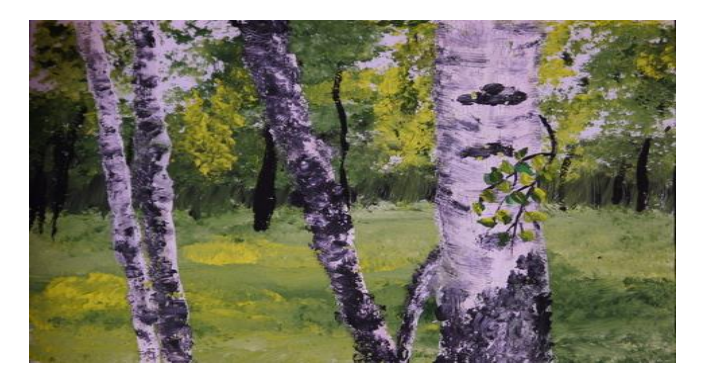

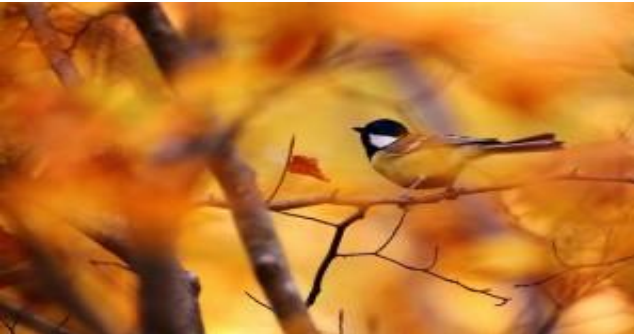

*Схема № 3. Аналогичное сочетание*

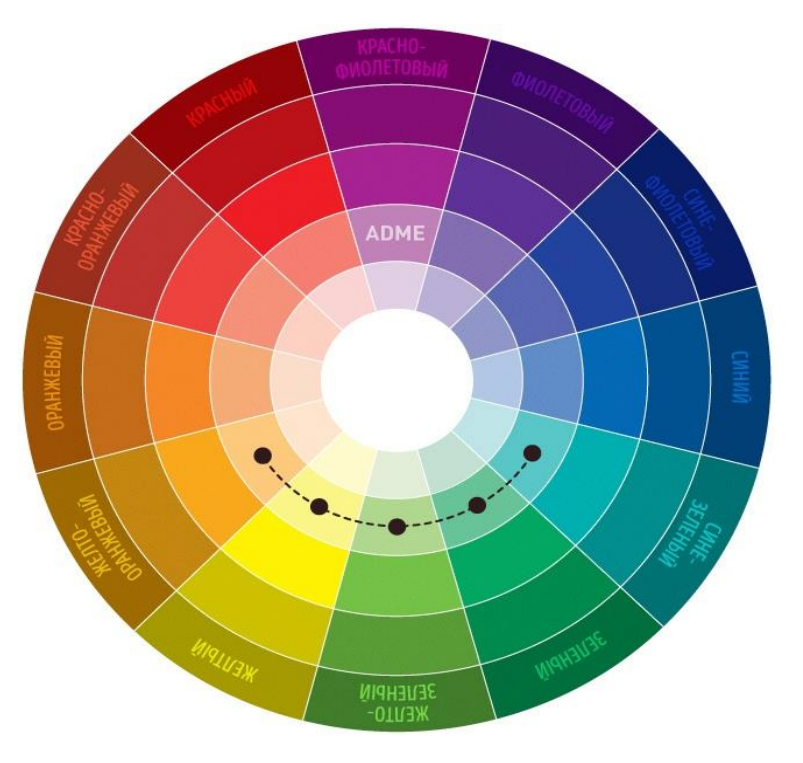

Подбор цветовых сочетаний по цветовому кругу Иттена

*Примеры в моде, одежде*

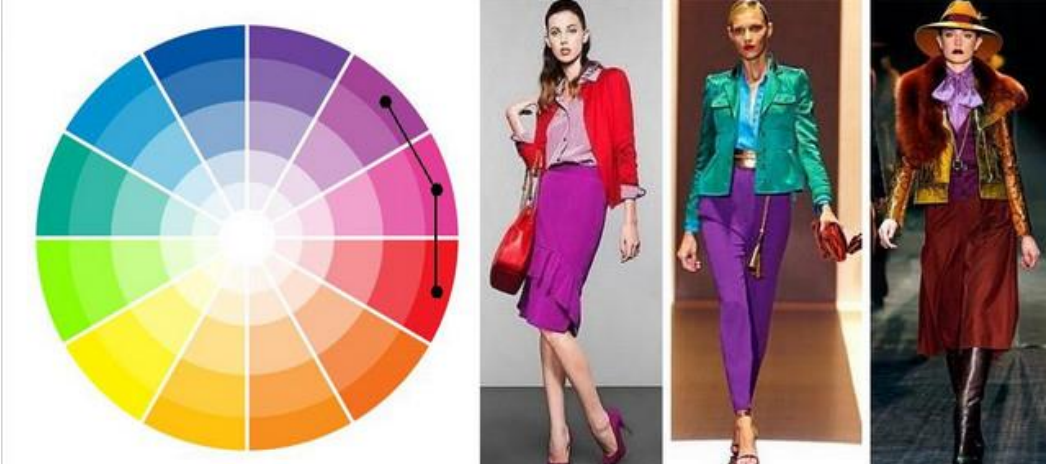

*Схема № 4. Раздельнокомплиментарное сочетание (контрастная триада)*

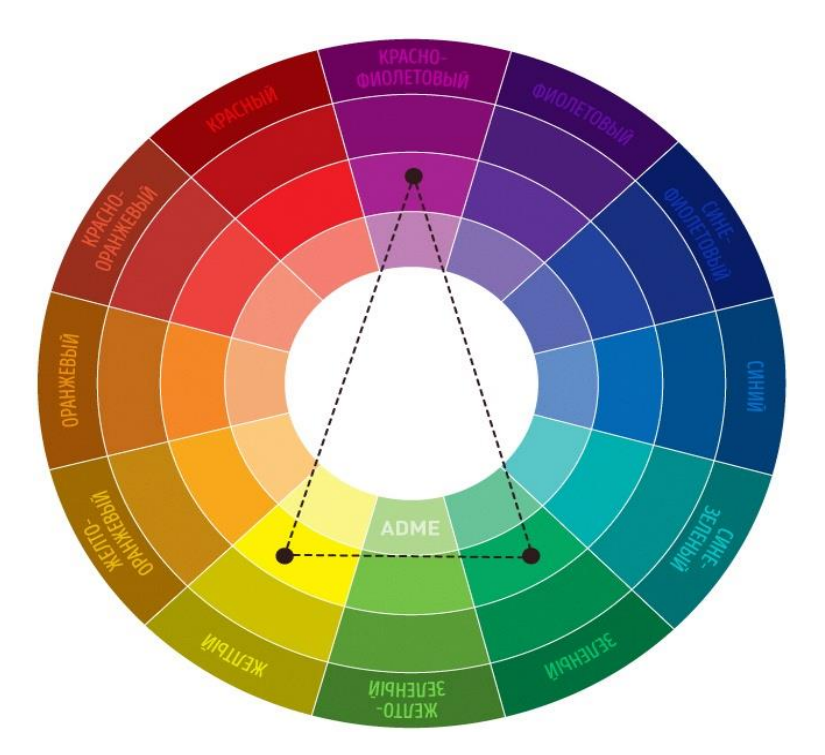

Подбор цветовых сочетаний по цветовому кругу Иттена

*Примеры в живописи*

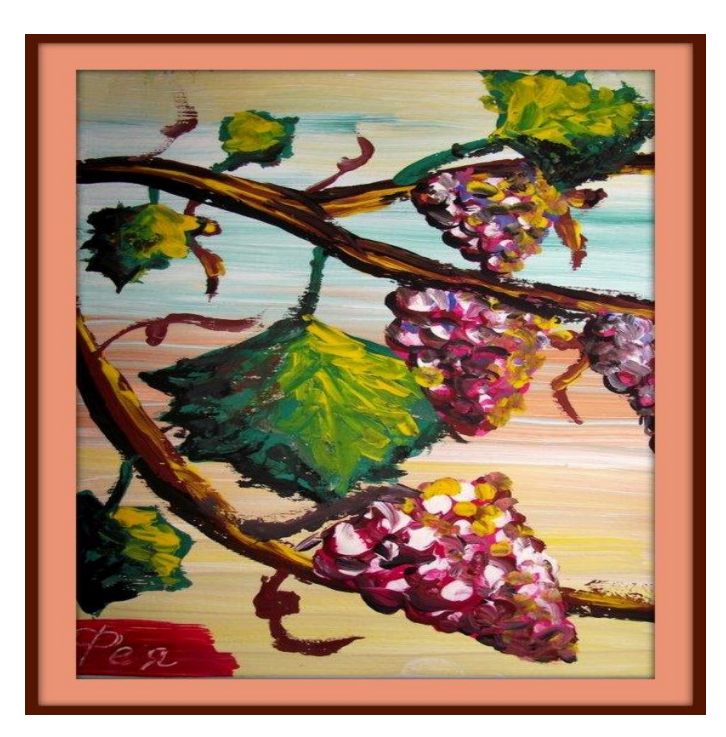

*Схема № 4. Раздельнокомплиментарное сочетание (контрастная триада)*

Подбор цветовых сочетаний по цветовому кругу Иттена

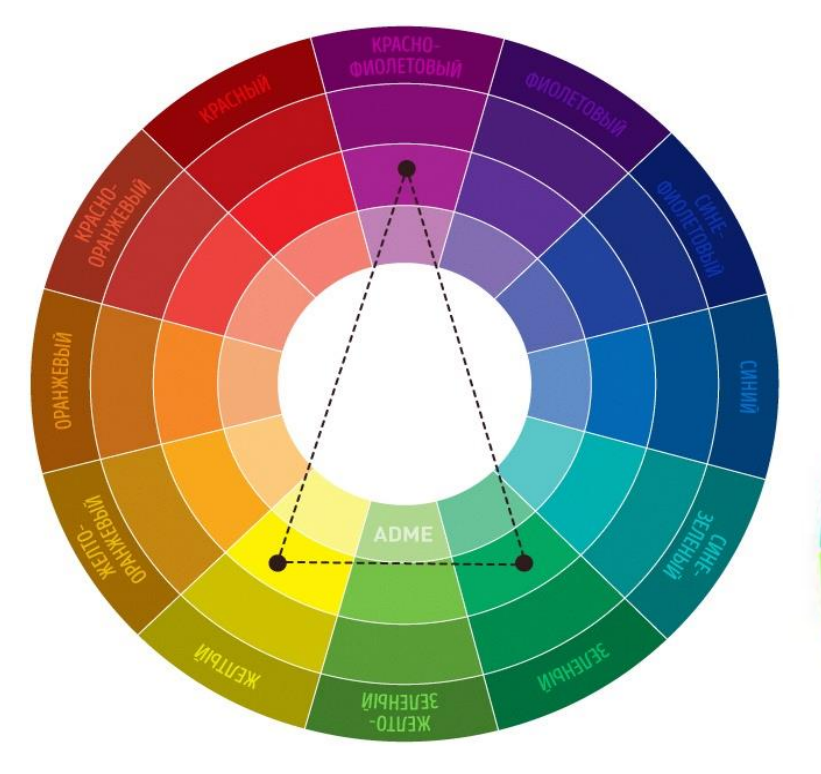

*Примеры в моде, одежде*

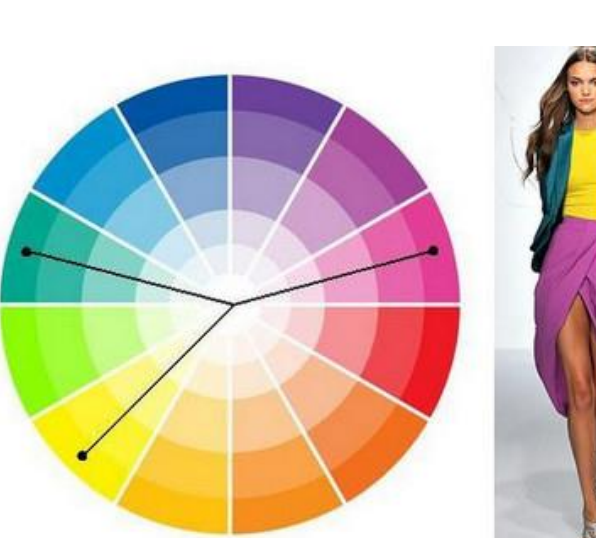

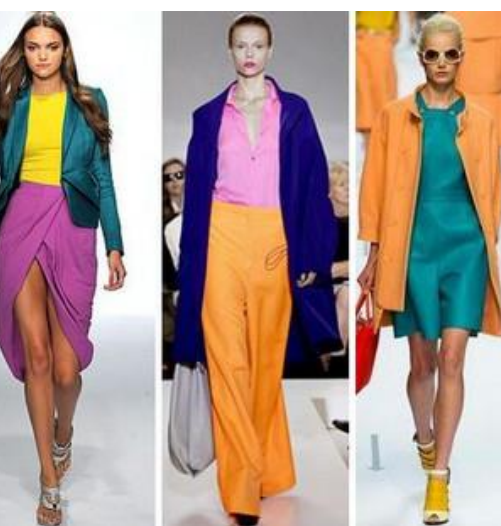

*Схема № 5. Тетрада сочетание 4 цветов*

Подбор цветовых сочетаний по цветовому кругу Иттена

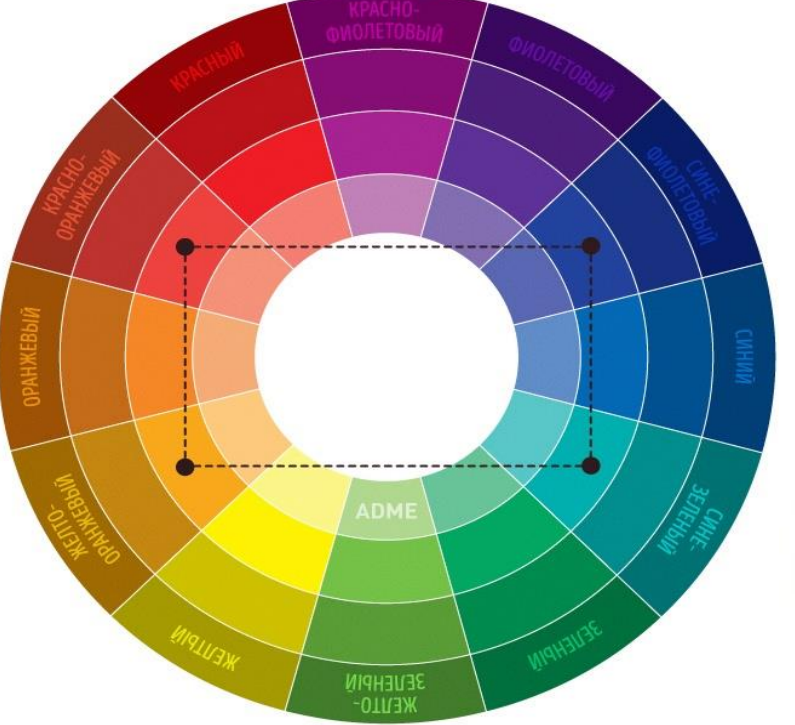

*Примеры в моде, одежде*

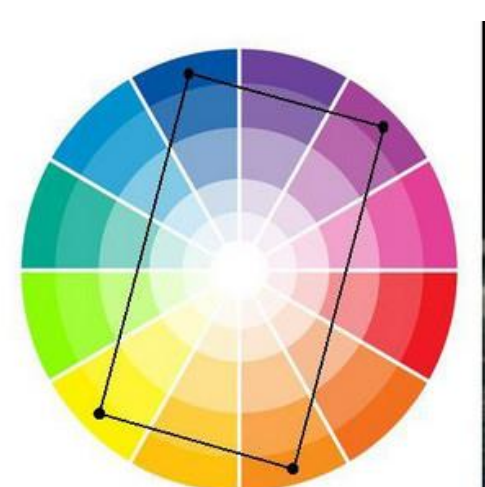

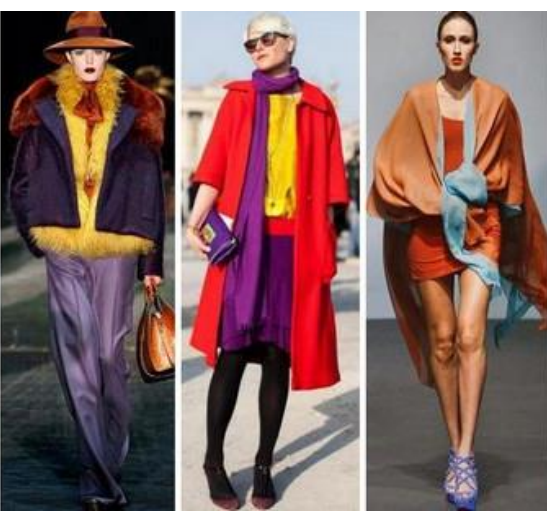

Подбор цветовых сочетаний по цветовому кругу Иттена

### *Схема № 6. Квадрат*

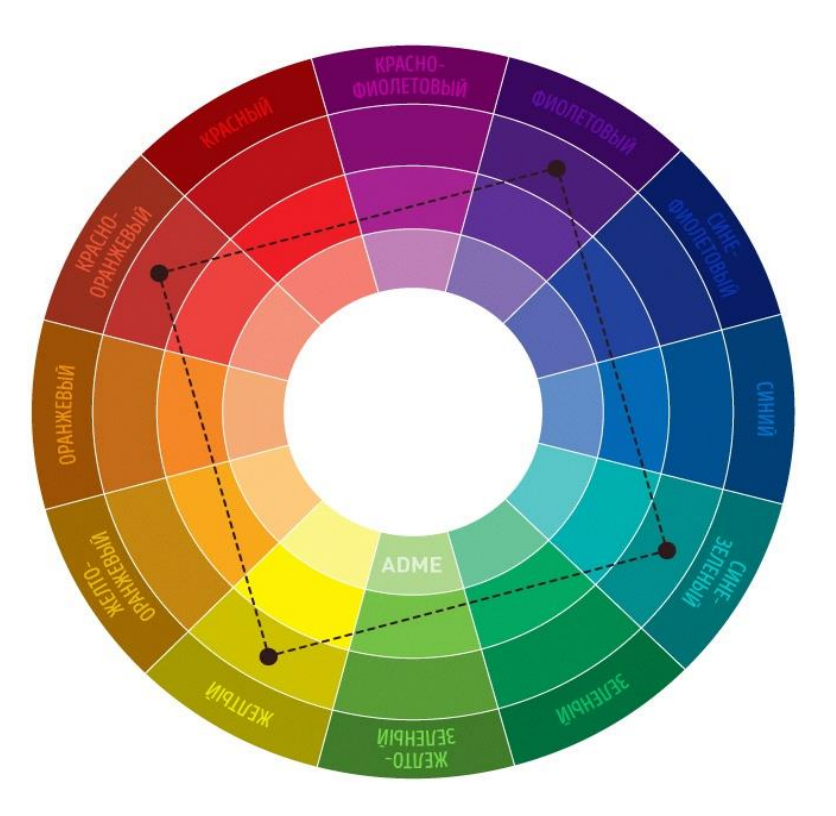

# *Примеры в природе*

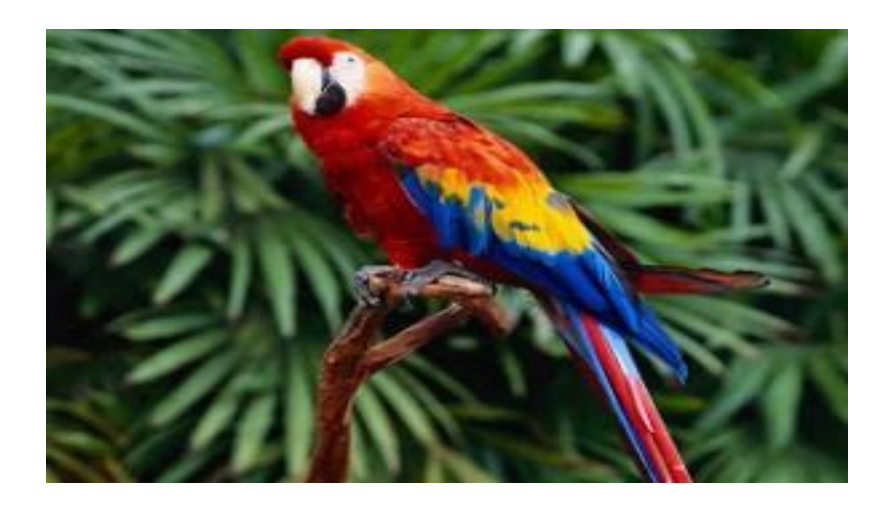

*Сама птица по классической триаде, а полная композиция по квадратной схеме*

*Лекция 11. Цвет* Миравила подбора цветовой гаммы для сайта

**Правила подбора цветовой гаммы для сайта**

*Кол-во цветов: 2-3 шт.*

*Цвет текста: белый или черный (исключение заголовки)*

*Контрастные цвета фона и элементов сайта (если у вас фон темный, то цвет текста или элемента сайта поверх фона должен быть светлый и наоборот)*

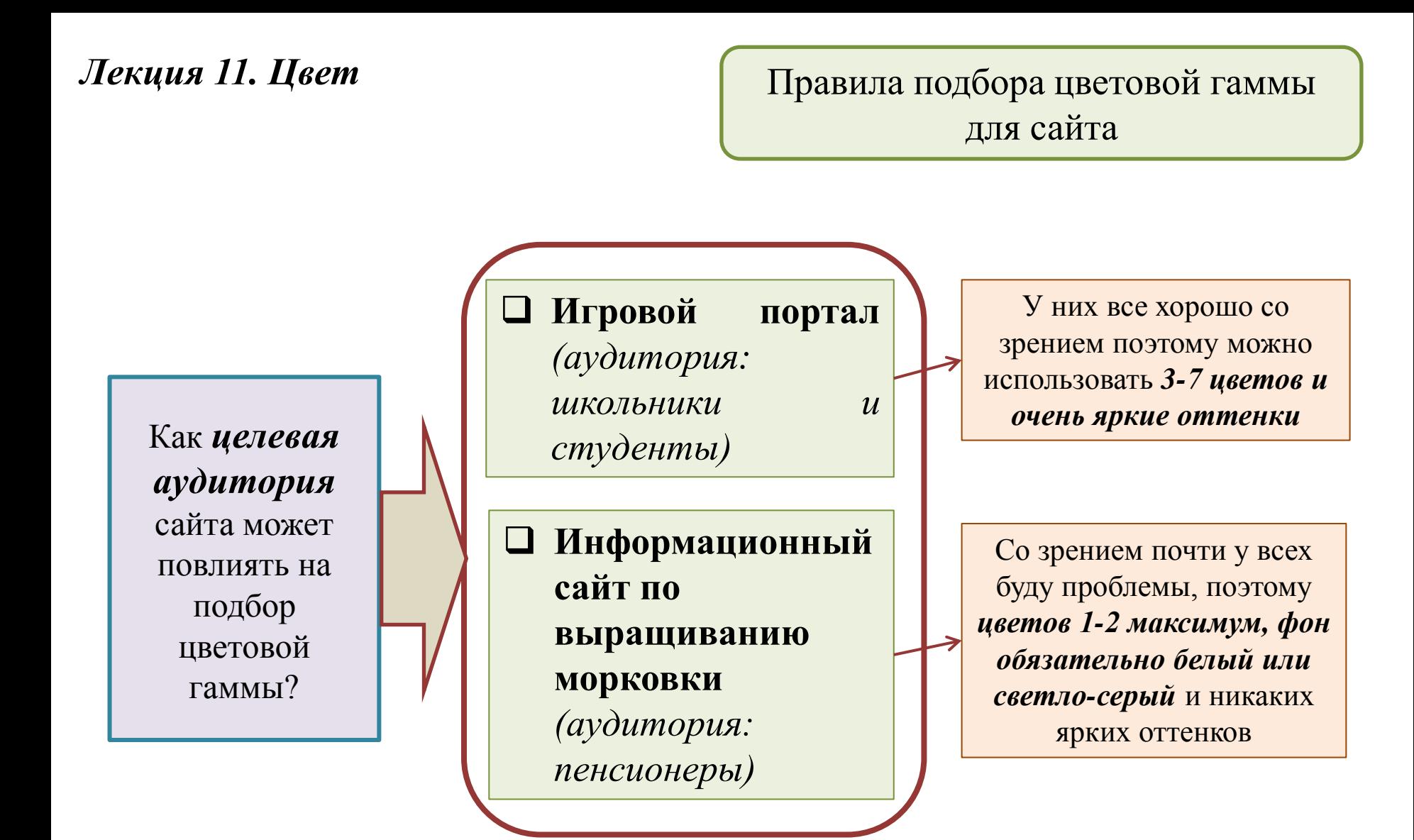

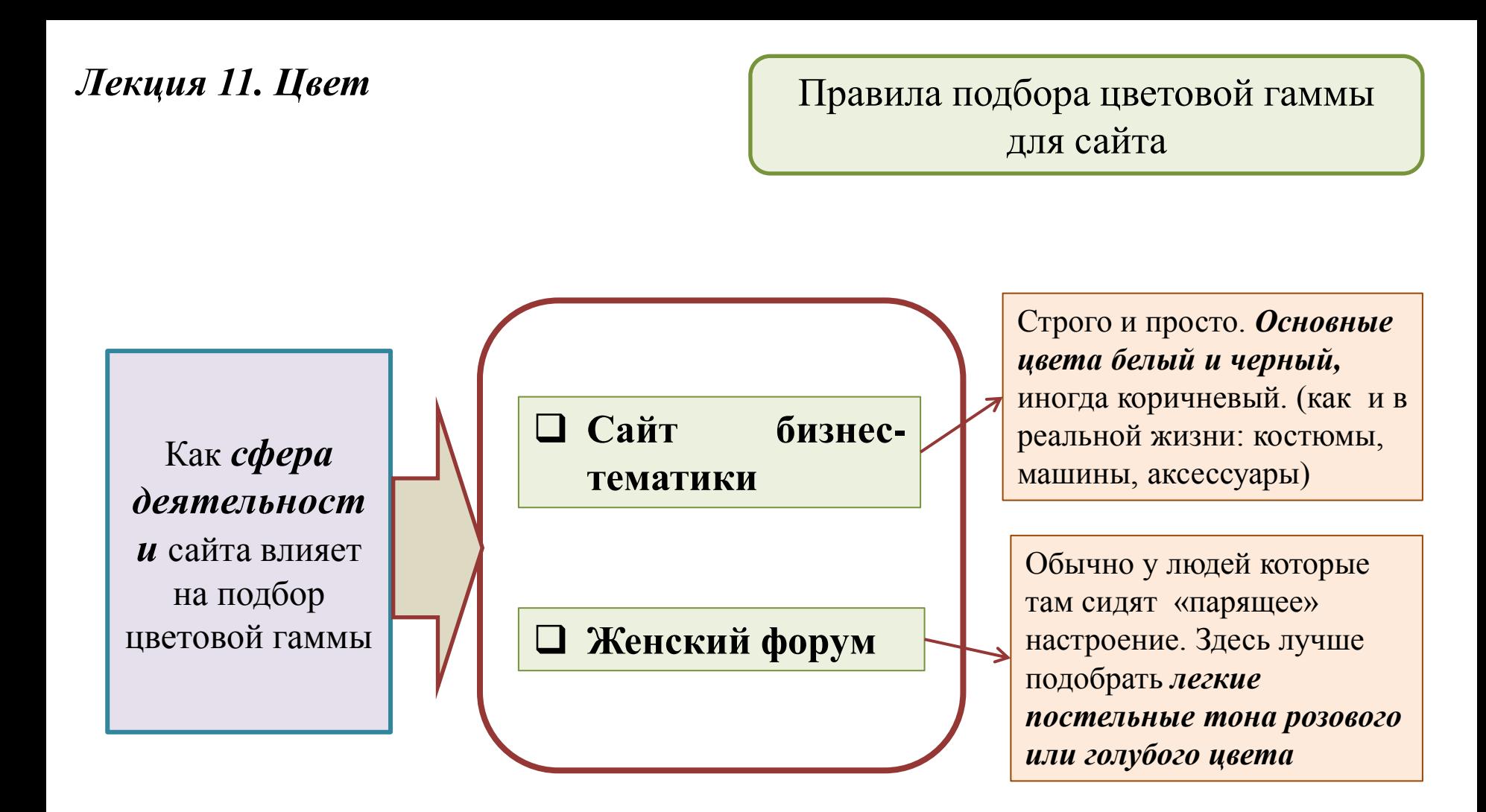

# *Лекция 11. Цвет* Правила подбора цветовой гаммы для сайта

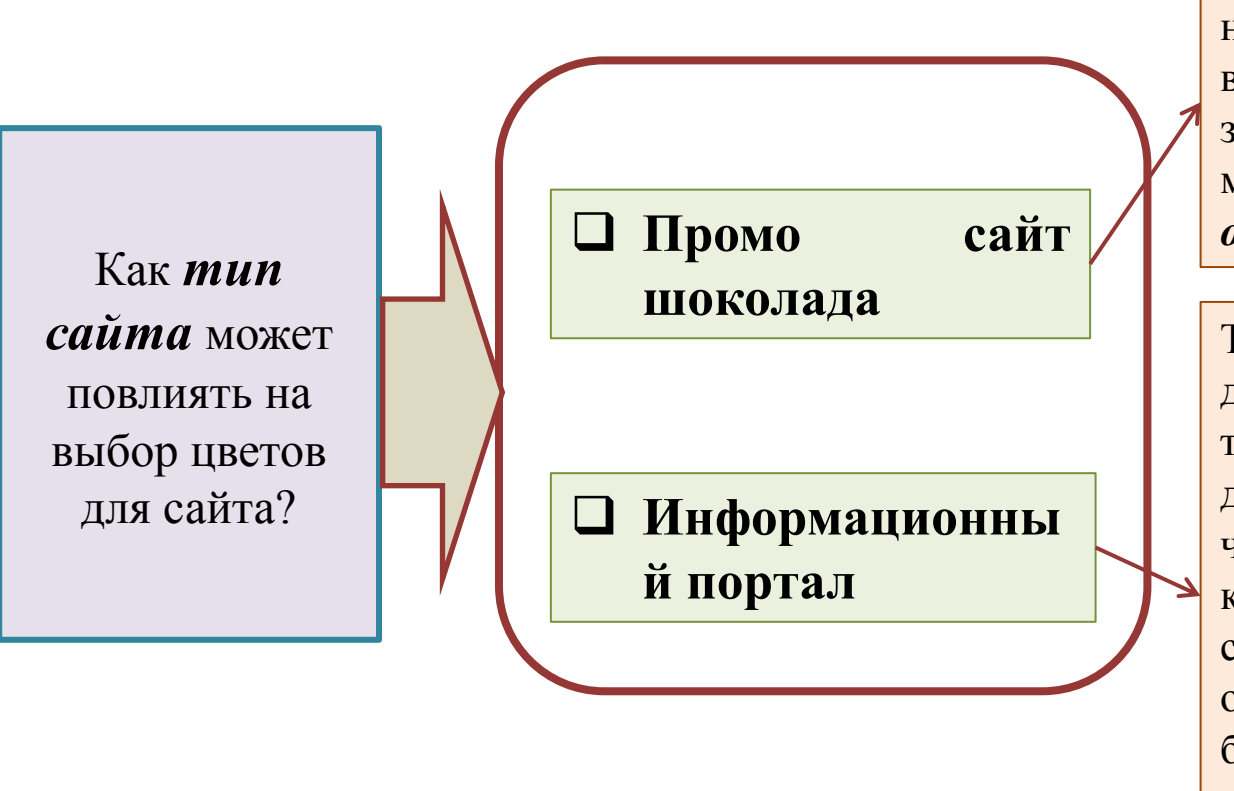

Такие сайты ориентированы на креативных, модных людей в тренде. У них все хорошо со зрением. Соответственно можно использовать *яркие оттенки всех цветов радуги*

Такой сайт обычно только за день посещают десятки/сотни тысяч человек. Основная цель данного сайта — чтобы люди читали максимум страниц и кликали по рекламе, соответственно самым оптимальным вариантом будет сделать *белый или светло-серый фон и черный текст*

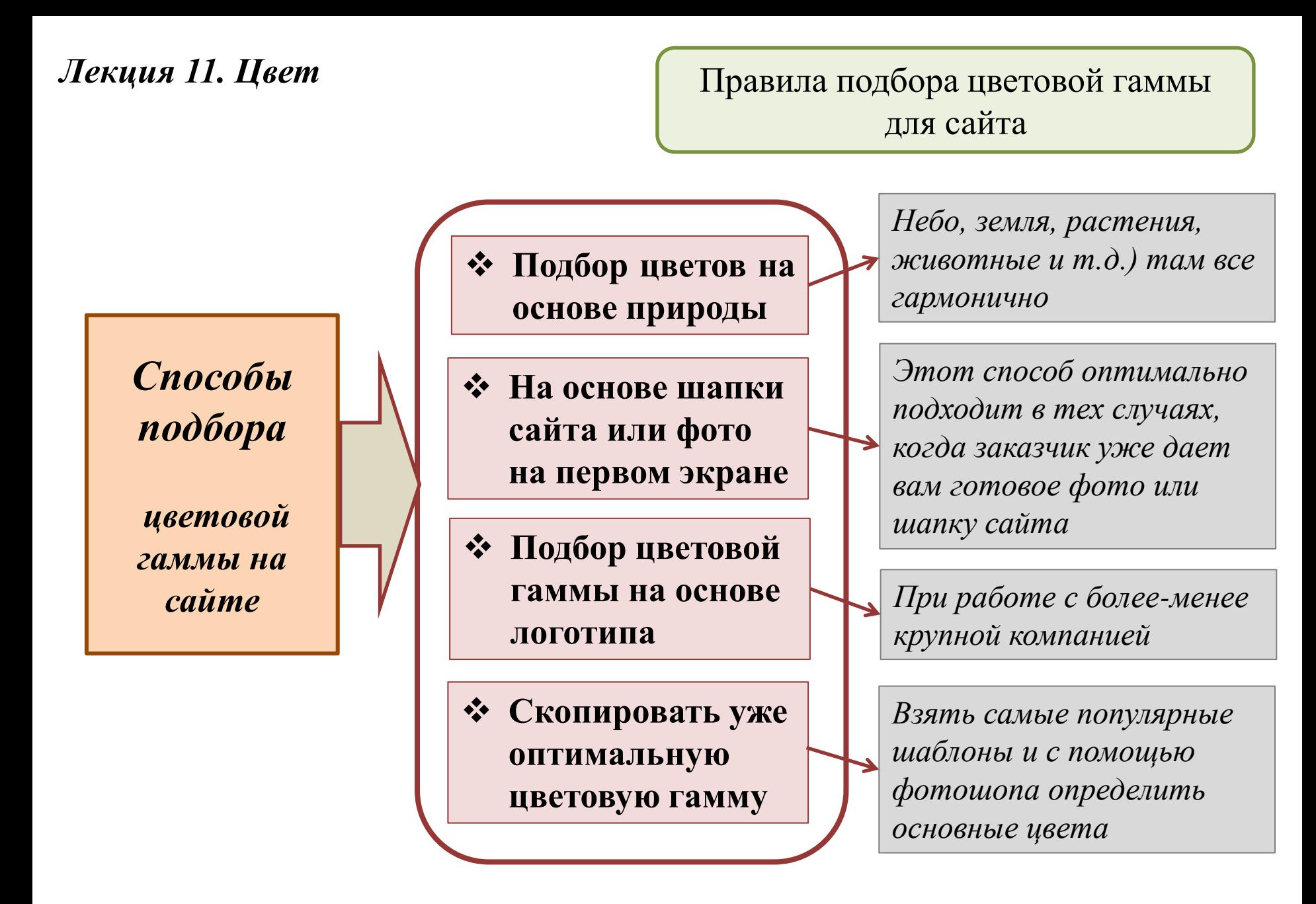